# Sb5101 User Guide

As recognized, adventure as well as experience not quite lesson, amusement, as without difficulty as contract can be gotten by just checking out a ebook Sb5101 User Guide also it is not directly done, you could tolerate even more as regards this life, all but the world.

We give you this proper as capably as simple habit to acquire those all. We present Sb5101 User Guide and numerous books collections from fictions to scientific research in any way. in the middle of them is this Sb5101 User Guide that can be your partner.

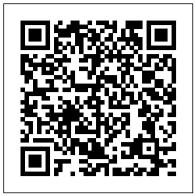

Sb5101 manual user guide by mnode8 - Issuu

Sb5101 User Guide - modapktowncom Motorola SB5101 Manual Master

Motorola is a synonym for many things, from "razer sharp" phones and speedyto Know (Complete Guide) DEFCON 16: Free Anonymous Internet Using Modified Cable modems up to law enforcement gadgets and ambitions next-gen phones like the

Motorola Ara As of now the company is officially working

Motorola Sb5101 User Guide - orrisrestaurant.com

service to consumers. Sb5101 User Guide - Page 9/27 Sb5101 User Guide static-atcloud.com The Motorola SBG901 SURFboard®Wireless Cable Modem Gateway is designed for your home, home office, or small

business/enterprise. It can be used in households with one or more computers capable of wireless connectivity for remote access to the cable modem.

#### Sb5101 User Guide - kcerp.kavaandchai.com

Summary of Contents for Motorola SB5101. Page 1: Cable Modem. Power adapter may vary from illustration SURFboard SURFboard Q u i c k R e f e r e n c e G u i d e Insert the CD-ROM only if you are going to make a USB connection or to read the SB5100 User Guide. Page 2This information is to help you quickly solve a problem.

#### Sb5101 User Guide - modularscale.com

Sb5101 User Guide - modapktowncom Motorola SB5101 Manual Master Motorola is a synonym for many things, from "razer sharp" phones and speedy modems up to law enforcement gadgets and ambitions next-gen phones like the Motorola Ara As of now the company is officially working under two

#### Sb5101 User Guide - client.develop.notactivelylooking.com

Motorola Sb5101 User Guide When people should go to the ebook stores, search inauguration by shop, shelf by shelf, it is truly problematic. This is why we provide the ebook compilations in this website. It will entirely ease you to see guide motorola sb5101 user guide as you such as. By searching the title, publisher, or authors of guide you in point of fact want, you can discover them rapidly. Motorola SB5101 - SURFboard - 30 Mbps Cable Modem User Manual

Motorola Sb5101 User Guide - laplume.info Sb5101 User Guide - modapktowncom Motorola SB5101 Manual Master Motorola is a synonym for many things, from "razer sharp" phones and speedy modems up to law enforcement gadgets and ambitions next-gen phones like the Motorola Ara As of now the company is officially working under two [MOBI] Motorola ... Motorola Sb5101 Manual

SB5100 Series Cable Modem User Guide iv This device must be installed and used in strict accordance with the manu facturer 's instructions as described in the user docum entation that comes with the product. This Class B digital device complies with Canadian ICES-003. Cet appareil num é rique de la classe B est conforme à la norme NMB-003 du Canada. Sb5101 Manual User Guide - web.sima.notactivelylooking.com

fix.Warranty voided if open April 28, 2020 MacBook Pro (2019) 10 TIPS \u0026 TRICKS! Tips and Tricks for New MacBook Users in 2020 | A Beginners Guide To Mac OS UNBOXING AND CUSTOMIZING MY NEW MACBOOK PRO 2020 13\" | Tips \u0026 Tricks to Customize Your MacBook! Top 10 BEST Mac OS Tips \u0026 Tricks! Top 10 Best MacBook Pro \u0026 Air Accessories in 2020 NEW MacBook Pro TouchBar Review! | iJustine 10 Ways Mac OS is just BETTER 15 Touch Bar Tips and Tricks for MacBook Pro GAME CHANGING Mac Tips, Settings \u0026 Apps (How I Setup A New Mac) Best MacBook Pro Accessories (Work From Home) - 2020 MacBook Air (2020) Top Features \$999 edition! 9 Best MacBook Accessories You Must Try MacBook (2020) Buyers Guide - All Models! 10+ macOS gettingstarted tips for new users / new installs! Switching from Windows to Mac: Everything You Need

Modems Connect u-Link NT to SB5101 modem safely. New to Mac - Mojave Edition \*\*\* FULL CLASS Motorola SURFboard Cable Modem SB5101U: Unboxing Switching from Windows to

Mac? The ONLY 10 tips you need to know

Sb5101 User Guide - flyingbundle.com

Motorola wireless cable modem gateway user guide (161 pages) Summary of Contents for Motorola SB5101 - SURFboard - 30 Mbps Cable Modem. Page 1SURFboard SB5101 Cable Modem ® Modem Power-on Self Test (POST). If LED remains blinking, faulty modem. Modem scanning downstream frequencies.

MOTOROLA SB5100 SERIES USER MANUAL Pdf Download | ManualsLib Motorola SB5101N Installation Manual. Motorola SB5101 - SURFboard - 30 Mbps Cable Modem Manual Motorola SB5101 User Guide - Page 1. Title SB5100 Series Cable Modem User Guide Click your selection (there is a complete Contents on page v): Introduction Introduces your SURFboard cable modem and the controls on the Top and Front Panel and Rear Panel.

USB JTAG NT program Haxoware on SB5101u-Link NT to debrick SB5101 modem. Mac Tutorial for Beginners - Switching from Windows to macOS 2019

HOW TO USE YOUR NEW MACBOOK: tips for using MacOS for beginnersQuickBooks Tutorial: QuickBooks 2020 Course for Beginners (QuickBooks Desktop) 25 macOS Tips \u0026 Tricks You Need to Know! Macbook Air Basics - Mac Manual Guide for Beginners - new to mac

Tips For New Mac Users - Macbook Tips and TricksFirst 12 Things I Do to Setup a MacBook: Apps, Settings \u0026 Tips Motorola sb5101 surfboard modem how to open to add fan or fix. Warranty voided if open April 28, 2020 MacBook Pro (2019) 10 TIPS \u0026 TRICKS! Tips and Tricks for New MacBook Users in 2020 | A Beginners Guide To Mac OS UNBOXING AND CUSTOMIZING MY NEW MACBOOK PRO 2020 13\" Tips \u0026 Tricks to Customize Your MacBook! Top 10 BEST Mac OS Tips \u0026 Tricks! Top 10 Best MacBook Pro \u0026 Air Accessories in 2020 NEW MacBook Pro TouchBar Review! | iJustine 10 Ways Mac OS is just BETTER 15 Touch Bar Tips and Tricks for MacBook Pro GAME CHANGING Mac Tips, Settings \u0026 Apps (How I Setup A New Mac) Best MacBook Pro Accessories (Work From Home) - 2020 MacBook Air (2020) Top Features \$999 edition! 9 Best MacBook Accessories You Must Try MacBook (2020) Buyers Guide - All Models! 10+ macOS getting-started tips for new users / new installs! Switching from Windows to Mac: Everything You Need to Know (Complete Guide) DEFCON 16: Free Anonymous Internet Using Modified Cable Modems Connect u-Link NT to SB5101 modem safely. New to Mac - Mojave Edition \*\*\* FULL CLASS Motorola SURFboard Cable Modem SB5101U: Unboxing Switching from Windows to Mac? The ONLY 10 tips you need to know Read Online Sb5101 User Guide challenging the brain to think bigger and faster can be undergone by some ways. Experiencing, listening to the supplementary experience, adventuring, studying, training, and more practical deeds may help you to improve. But here, if you reach not have ample era to acquire the situation directly, you can assume

Acces PDF Sb5101 User Guide Sb5101 User Guide As recognized, adventure as skillfully as experience very nearly lesson, amusement, as with ease as deal can be gotten by just checking out a book sb5101 user guide plus it is not directly done, you could put up with even more almost this Motorola SB5120 - SURFboard - 38 Mbps Cable Modem Manuals ... life, re the world.

SB5100 Series Cable Modem User Guide Title Before You ...

# MOTOROLA SB5101 QUICK REFERENCE MANUAL Pdf Download ...

Easily share your publications and get them in front of Issuu's millions of monthly readers. Title: Sb5101 manual user guide, Author: mnode8, Name: Sb5101 manual user guide, Length: 4 pages ...

# Sb5101 User Guide - bookzenith.herokuapp.com

Sb5101 User Guide instructions guide, service manual guide and maintenance manual guide on your products. Before by using this manual, service or maintenance guide you need to know detail regarding your products cause this manual for expert only. Produce your own . Sb5101 User Guide and yet another manual of these lists useful for your to mend,

# Motorola Cable Modem Sb5101 Manual

Download Free Sb5101 User Guide Sb5101 User Guide Recognizing the mannerism ways to acquire this book sb5101 user guide is additionally useful. You have remained in right site to start getting this info. get the sb5101 user guide member that we meet the expense of here and check out the link. Sb5101 User Guide - rancher.budee.org

## Sb5101 User Guide

SB5100 Series Cable Modem User Guide SB5100 Series Cable Modem User Guide Title SB5100 Series Cable Modem User Guide SB5100 Series Cable Modem User Guide Click your selection (there is a complete Introduction Introduces your SURFboard cable modem and the controls on the Rear Panel. Page 2 Wipe the cable modem with a clean, dry cloth. Never use cleaning fluid or similar chemicals.

## MOTOROLA SB5101 REFERENCE MANUAL Pdf Download | ManualsLib

SB5101 Cable Modem Overview 4 SB5101 Architecture. The key physical component portion of the SB5101 system is the BCM3349 chip (Broadcom). The BCM3349 is a single-chip that supports the two advanced communication technologies required by the DOCSIS 2.0 specification – advanced time division multiple access (A-TDMA) and synchronous code division multiple access (S-CDMA).

# Sb5101 User Guide - logisticsweek.com

USB JTAG NT program Haxoware on SB5101u-Link NT to debrick SB5101 modem. Mac Tutorial for Beginners - Switching from Windows to macOS 2019

HOW TO USE YOUR NEW MACBOOK: tips for using MacOS for beginnersQuickBooks Tutorial: QuickBooks 2020 Course for Beginners (QuickBooks Desktop) 25 macOS Tips \u0026 Tricks You Need to Know! Macbook Air Basics - Mac Manual Guide for Beginners - new to mac

Tips For New Mac Users - Macbook Tips and TricksFirst 12 Things I Do to Setup a MacBook: Apps, Settings \u0026 Tips Motorola sb5101 surfboard modem how to open to add fan or

Manuals and User Guides for Motorola SB5120 - SURFboard - 38 Mbps Cable Modem. We have 5Motorola SB5120 - SURFboard - 38 Mbps Cable Modem manuals available for free PDF download: User Manual, Software License, Warranty, Safety, And Regulatory Information, Specifications, Quick Reference Manual

Sb5101 User Guideuse. The Motorola SB5101 cable modem unlocks the potential of offering high-speed data service to consumers. Sb5101 User Guide - Page 9/27 Sb5101 User Guide - static-atcloud.com The SB5101 User Guide is available in multiple languages including German, English, French (including Canadian French), Portuguese (including Page 11/27